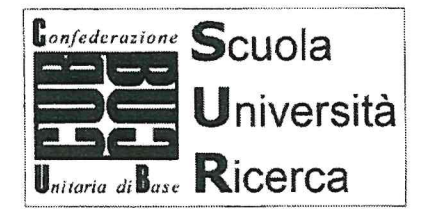

Torino 13 Gennaio 2020

## Presidenza del Consiglio dei Ministri DFP 0001499 Adel 13/01/2020

## **CUB** Scuola Università Ricerca

## **Federazione nazionale**

corso Marconi 34 - 10125 Torino Tel/fax 011 655897 - e-mail: scuola@cubpiemonte.org www.cubpiemonte.org - www.cub.it

> Alla Presidenza del Consiglio dei Ministri Dipartimento Funzione Pubblica Palazzo Vidoni Caffarelli C.so Vittorio Emanuele II, 116 - Roma protocollo dfp@mailbox.governo.it

Al Ministro dell'Istruzione, Lucia Azzolina Viale Trastevere, 76/A - Roma uffgabinetto@postacert.istruzione.it

Al Presidente della commissione di garanzia ex L. 146/90 Giuseppe Santoro-Passarelli P.za del Gesù. 46 - Roma segreteria@pec.commissionegaranziasciopero.it.

Al Ministro del Lavoro Nunzia Catalfo Via Vittorio Veneto, 56 Roma segreteriaministro@pec.lavoro.gov.it

Oggetto: proclamazione Sciopero Nazionale del comparto istruzione, in attuazione della Legge 146/90, per tutto il personale docente, ATA, educatore e dirigente, a tempo indeterminato e determinato, nonché per il personale con contratto atipico.

La scrivente Organizzazione sindacale congiuntamente al Coordinamento Precari della Scuola Autoconvocati e ai coordinamenti precari di Torino, Firenze, Cagliari e Sassari, preso atto:

a) dell'esito negativo del tentativo di conciliazione esperito in data 3 gennaio 2020 presso il Ministero del lavoro e delle politiche sociali come previsto all'art.1, comma 4, della legge n.83/2000, di modifica dell'art.2 della legge 146/90 in materia di esercizio del diritto di sciopero nei servizi pubblici essenziali,

b) del fatto che tale esito è diretta conseguenza dell'assenza di risposte, da parte del MIUR, alle questioni da noi poste alla base del tentativo di conciliazione,

## comunica

la proclamazione dello sciopero nazionale per l'intera giornata di Venerdì 14 febbraio 2020 per tutto il personale indicato in oggetto, confermando le motivazioni presentate in conciliazione:

- per la stabilizzazione di tutto il personale precario della scuola a partire da quelli con almeno 36 mesi di servizio come prevede la normativa europea 70/99,
- per un rinnovo del CCNL che definisca consistenti aumenti salariali per tutto il personale, nella prospettiva del raggiungimento di salari nella media europea,
- per maggiori finanziamenti sull'edilizia scolastica utili a garantire più sicurezza ai lavoratori ed agli utenti,
- contro lo sfruttamento subito dagli studenti in alternanza scuola lavoro,
- contro ogni ipotesi di autonomia differenziata.

**CUB Scuola Università Ricerca** Il Coordinatore Nazionale Natale Alfonso